## **VSRA OTraining Users Guide**

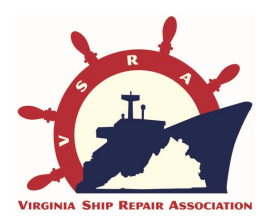

#### **WELCOME!**

**The On-Line Users Guide is the easiest and fastest way for you to get started with the Virginia Ship Repair Association OTraining portal. This system is very user friendly, however it also has a lot of features and security protections that require users to be knowledgeable about their choices. Snapshots of every web page are included to aid learning. Below are a few items that are most often questioned, or cause difficulty for new users. We hope this guide will help you and welcome any suggestions.**

# **VSRA OTraining STUDENTS/EMPLOYEES Users Guide**

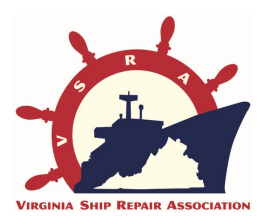

**TIPS:**

**1. Find the site by going to:**

**http://OTraining.VirginiaShipRepair.org** 

- **2. Safety Orientation DOES NOT have Student Accounts. ALL records are managed by your COMPANY.**
- **3. OTHER TRAINING does have Student Accounts which will show all training access codes, completions and certificates for the student. Your Company may provide you with Training codes, or you may choose to get them on your own.**

### **Find this page at http://OTraining@VirginiaShipRepair.org**

### **Submit a HELP Ticket HERE!**

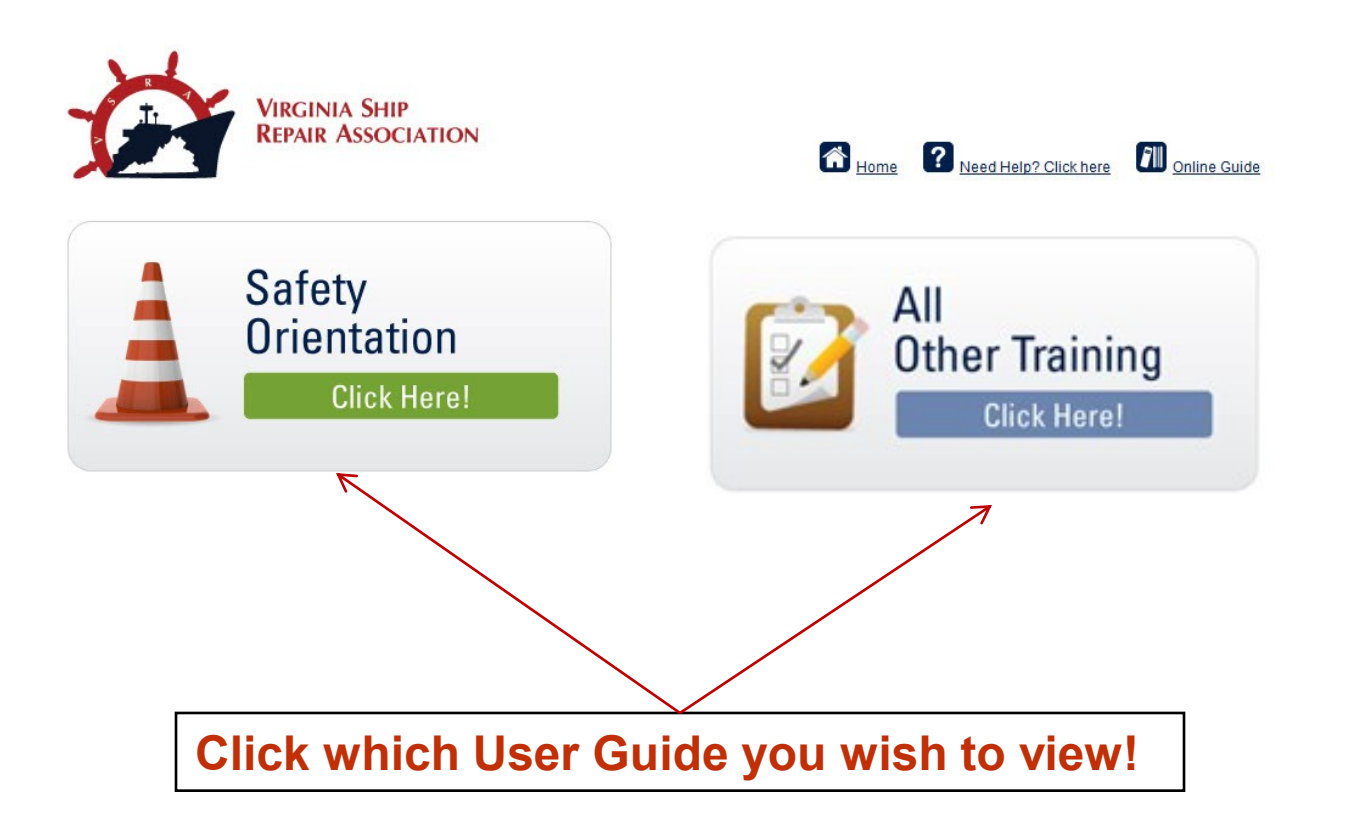

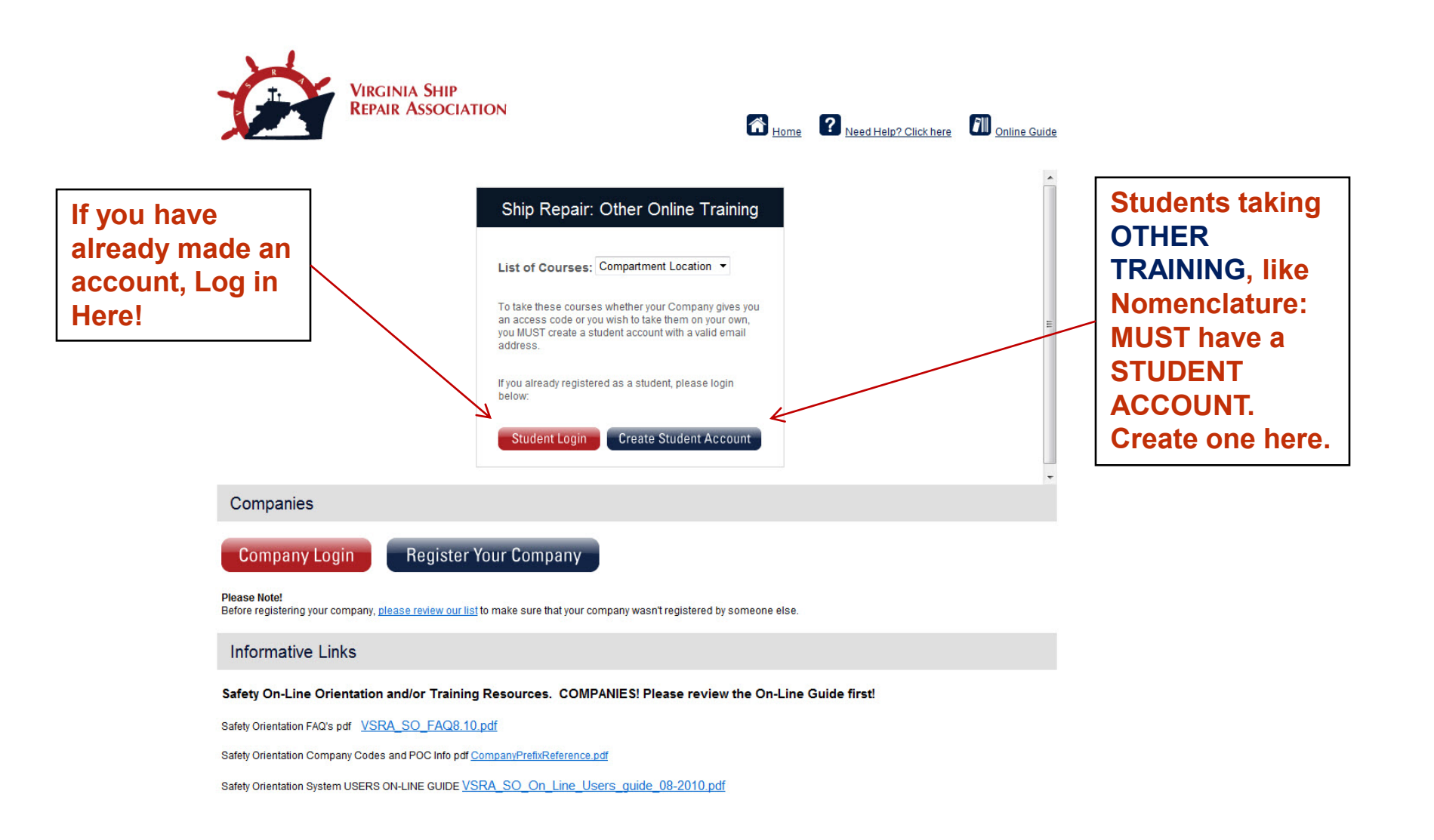

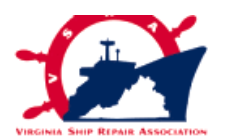

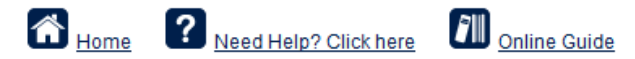

#### **Student Registration**

Please Note! After you complete this form, you will be sent an email with a link to activate your account. You will not be able to login until click on this link! Please be sure to check your Spam folder as well as your Inbox.

Before creating an account, please review our Disclaimer.

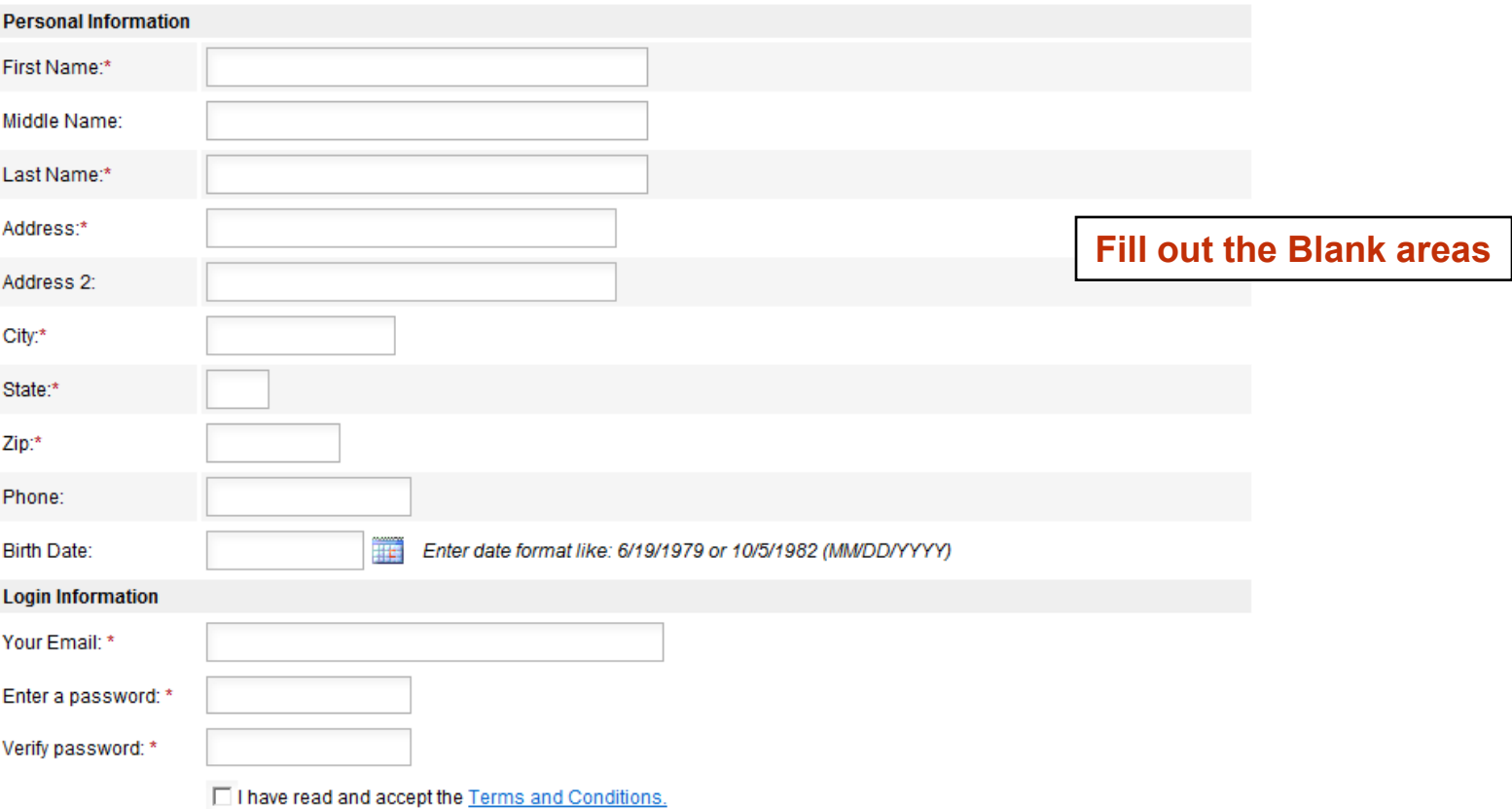

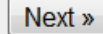

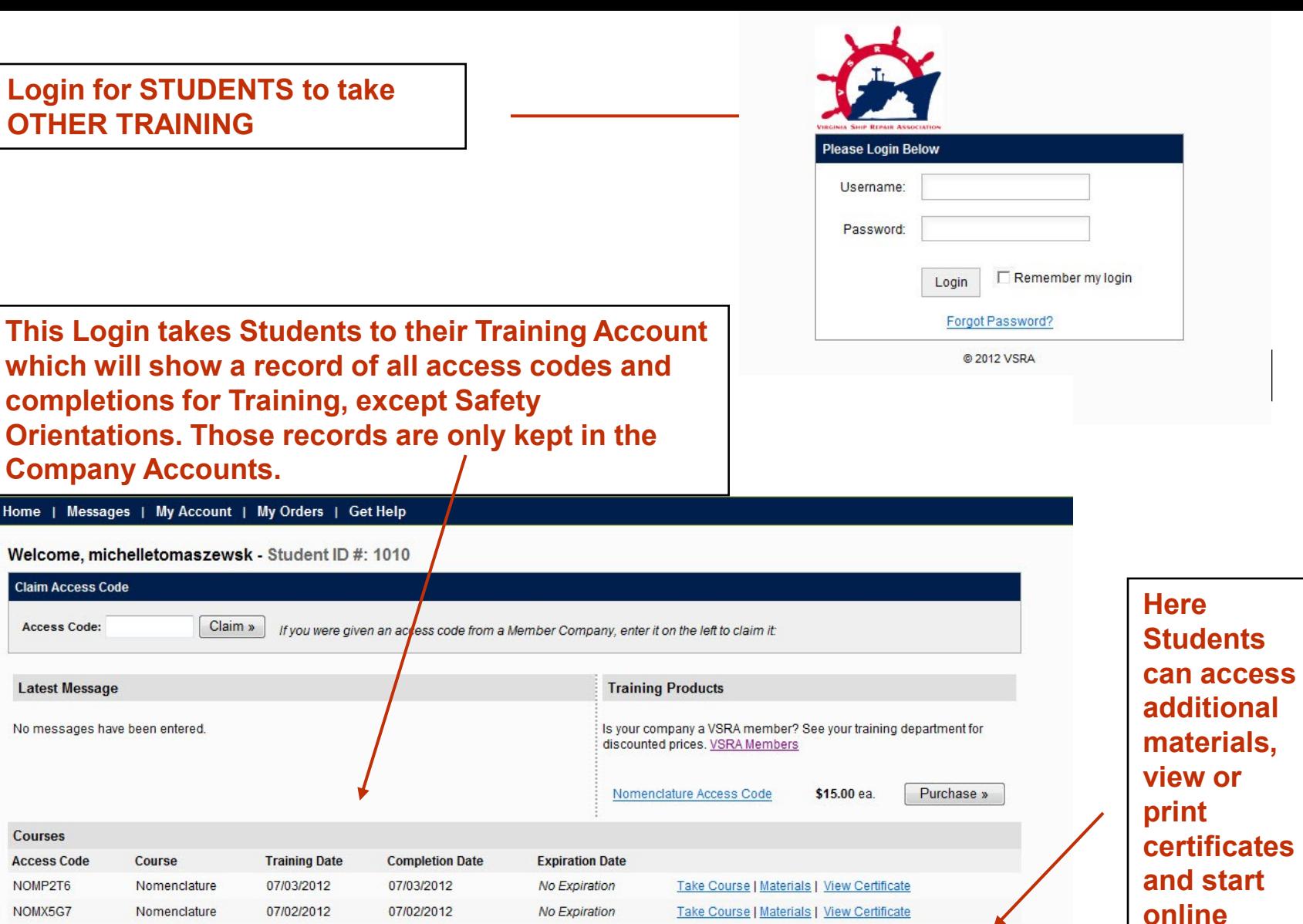

Take Course | Materials | View Certificate

Take Course | Materials | View Certificate

Take Course | Materials | View Certificate

Welcome, michelletomaszewsk - Student ID #: 1010

Claim »

**Training Date** 

07/03/2012

07/02/2012

07/02/2012

07/02/2012

07/02/2012

07/02/2012

07/02/2012

No Expiration

No Expiration

No Expiration

Home | Messages | My Account | My Orders | Get Help

**Company Accounts.**

**Claim Access Code** 

**Access Code:** 

**Latest Message** 

**Courses** 

**Access Code** 

NOMP2T6

NOMX5G7

NOMR9C7

NOMF6N2

No messages have been entered.

Course

Nomenclature

Nomenclature

Nomenclature

Nomenclature

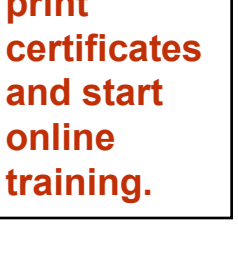

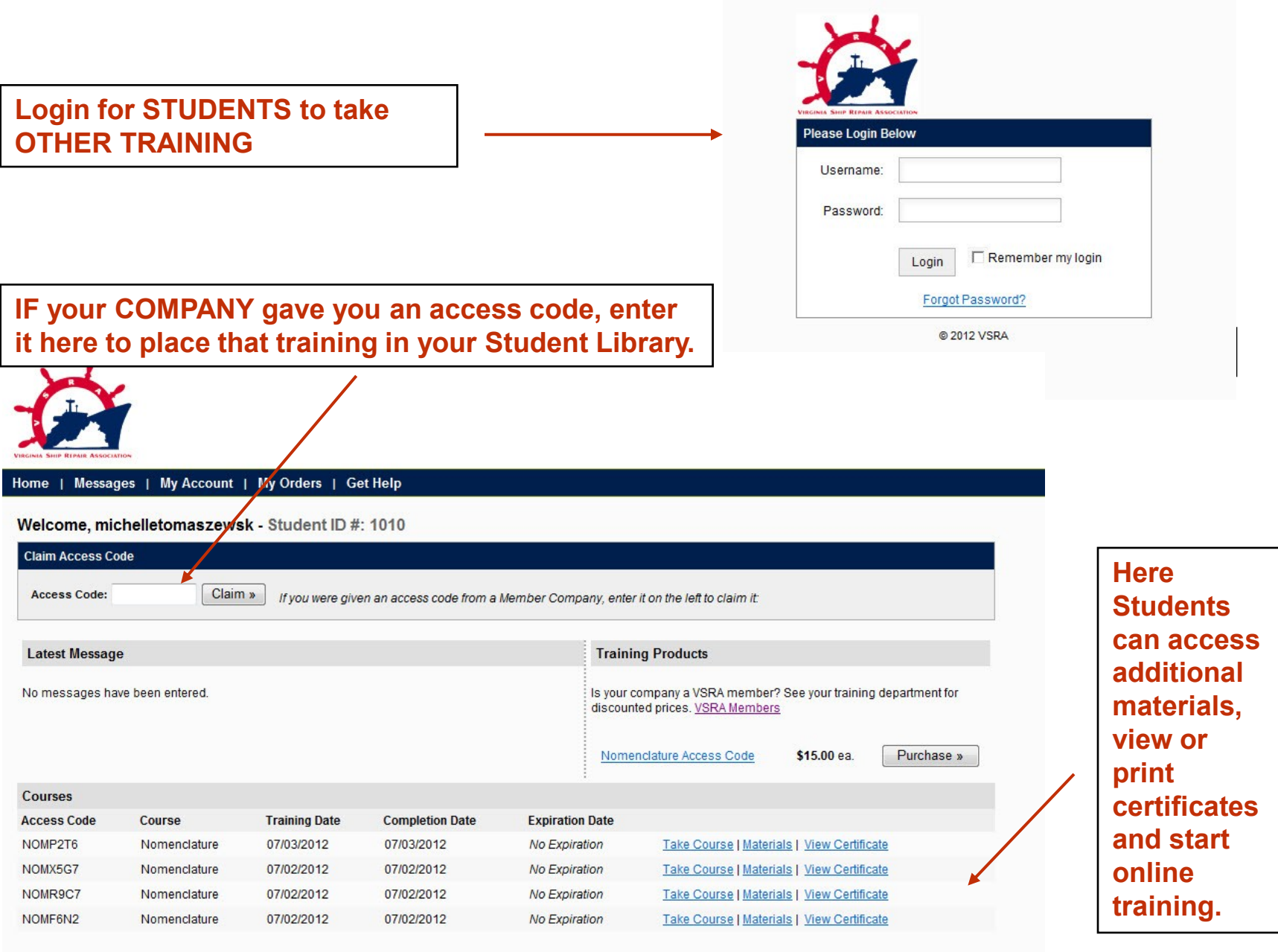

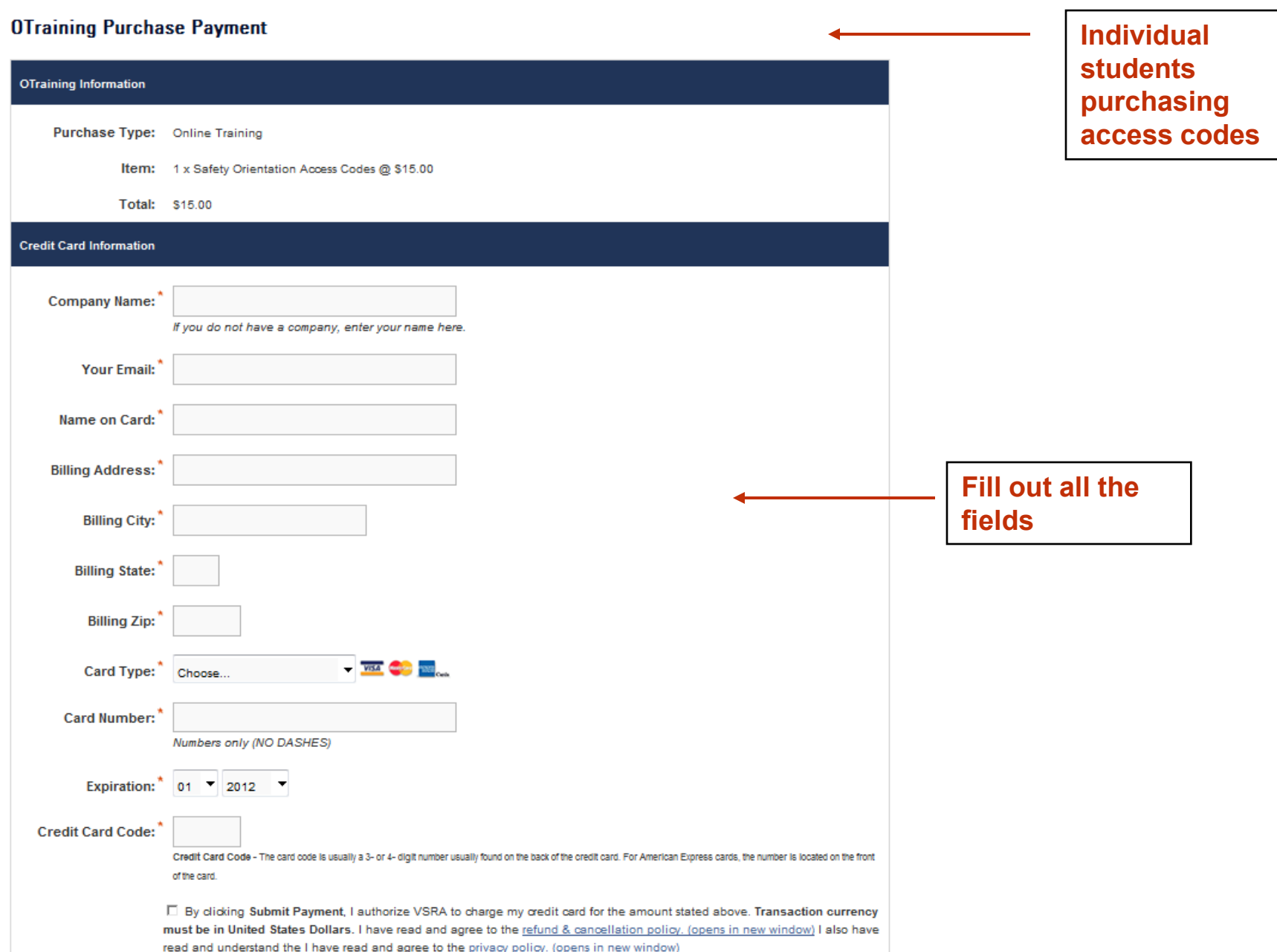

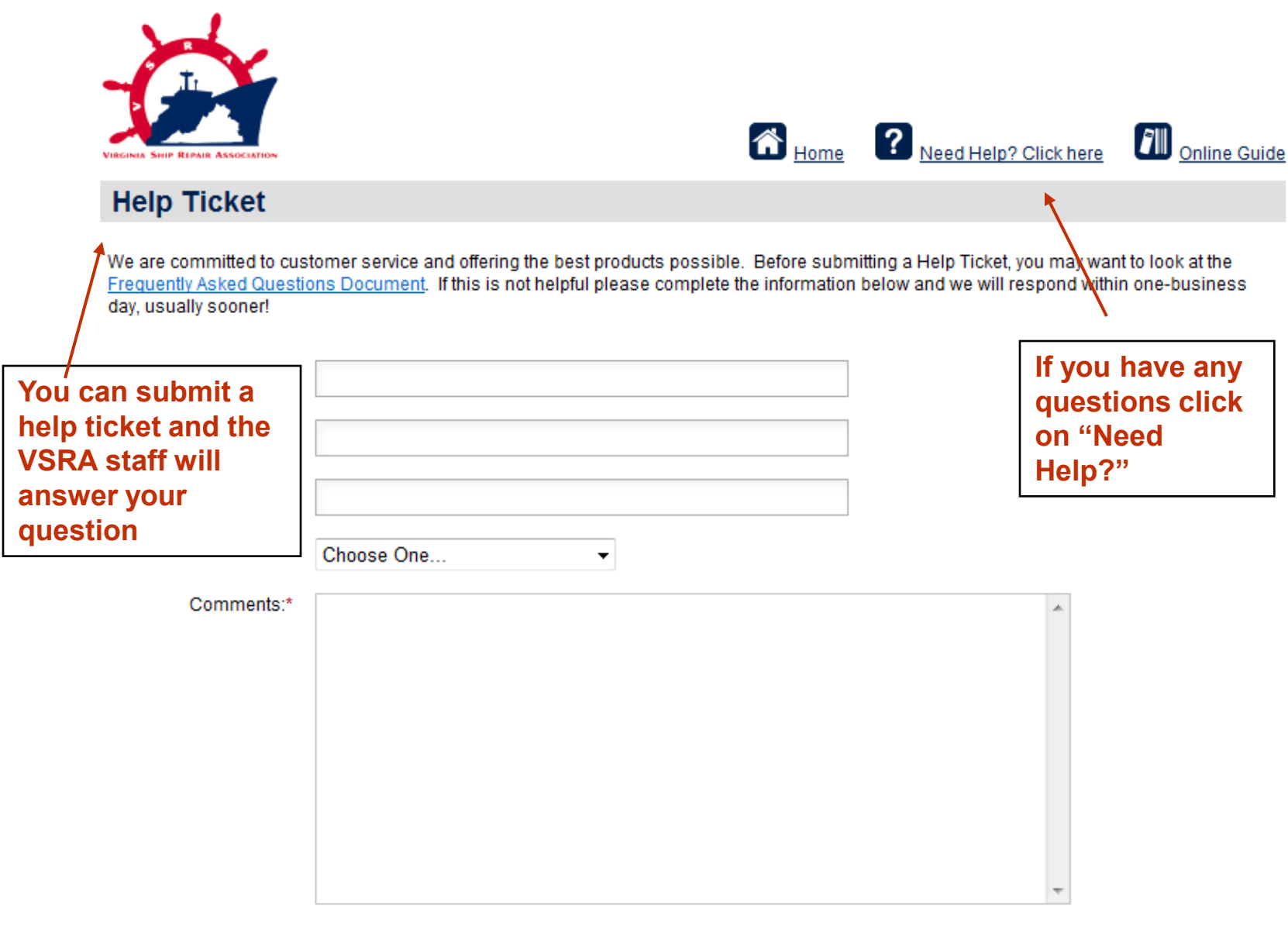

Submit Ticket

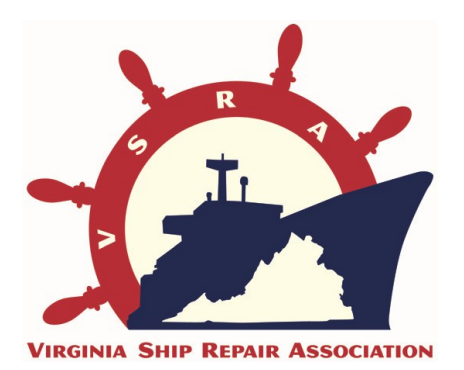

**THANK YOU!**

#### **For further assistance, please contact our dedicated phone line at 757.233.6471 or email us at [OTraining@VirginiaShipRepir.org](mailto:OTraining@VirginiaShipRepir.org)**

**For comments and improvement suggestions please contact** 

**Michelle Tomaszewski, Ph.D. at MTomaszewski@VirginiaShipRepair.org**